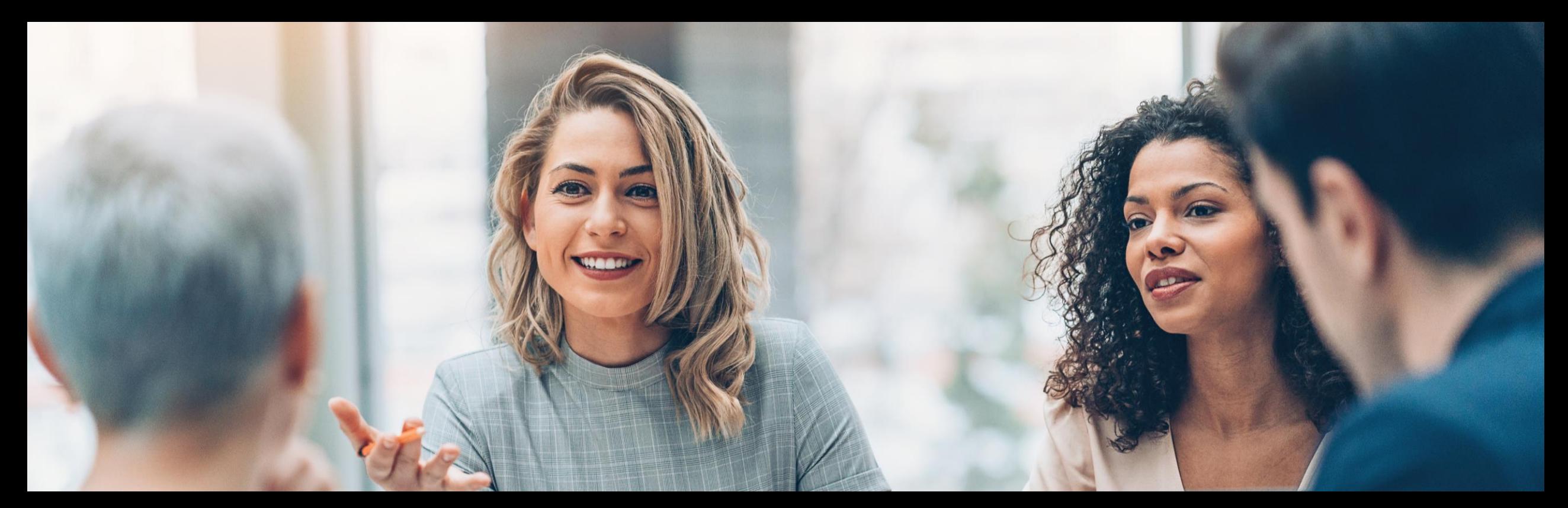

# **Achieving your optimum database size with Data Volume Management**

SAP Enterprise Support DVM Value Map, Lifetime Customer Experience August 2019

PUBLIC

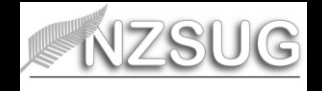

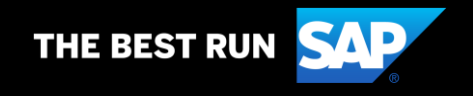

# **Setting Up a Data Volume Management Strategy**

**"Data Volume Management is now becoming a topic of interest, as more and more organisations are embarking on Digital Transformation journey, and looking for cost effectiveness in storage and database solutions**

**In-memory database enables faster and high volume processing but comes with the need to reduce and achieve optimum database size**

**Setting up Data Volume Management Strategy helps you to achieve this goal"**

**HE BEST RUN** 

### **The Need for Data Volume Management**

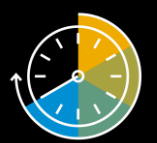

S/4HANA Migration cutover downtime is bigger than the allowed time window, due to huge DB size

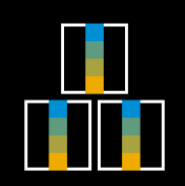

Business with high volume transactional data e.g. Utilities, Retail industry solution

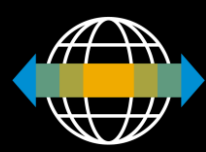

Have a huge total DB size > 1TB, as you have been live with SAP Solution for a number of years or running a global operation

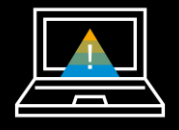

Have a severe performance issues and need to reduce specific tables size to gain better performance

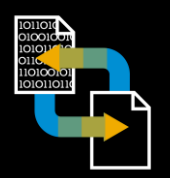

Need to adhere to specific statutory / compliance on data retention and/or ILM

# **DVM Analysis is the recommended first step**

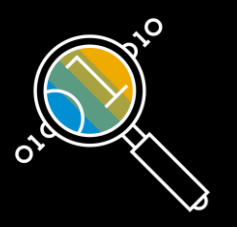

We recommend that you start with DVM Analysis to gain a good understanding of your top tables and the options for these tables

**- options for DVM Analysis**

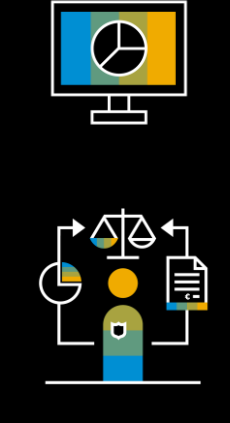

Use the DVM Guided Self Service Best Practice in SAP Solution Manager \*

Order a DVM Continuous Quality Check Service

\* Join [DVM Value Map a](http://service.sap.com/valuemaps)nd explore [Learning Journey](https://jam2.sapjam.com/groups/ohcOohJIUCSYAfUjEIRAXq/overview_page/QGceQZAGYSL8ExFJX3sa0V)

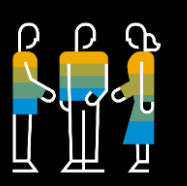

Engage with your SAP Enterprise Support Advisor / DVM Focus Advisor who can help to review your report and provide guidelines for DVM

Join [DVM Value Map](http://service.sap.com/valuemaps) and [request a call](https://jam2.sapjam.com/wiki/show/ZP70cBW2eToPXvj9FhQQlN?_lightbox=true)

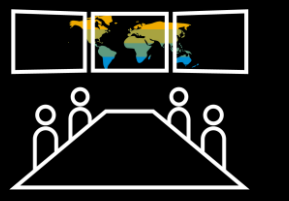

Engage with your onsite SAP Team or Support Partner for a customised **requirement** 

# **Understanding your DVM Results**

\* Join [DVM Value Map a](http://service.sap.com/valuemaps)nd see example on [Interpreting Results for Material Document](https://jam2.sapjam.com/groups/ohcOohJIUCSYAfUjEIRAXq/documents/sDlJS1JDeZdS2ngxBec3Vx/video_viewer)

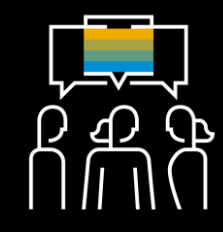

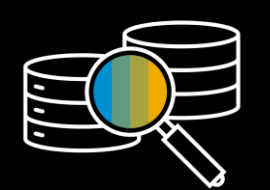

Ensure that you have a good analysis sampling, analysis of Top30 is recommended. This may cover >= 60% of your total DB size

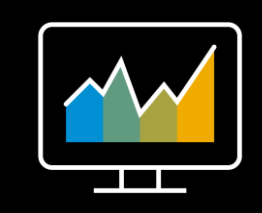

What are the archive objects, what is the recommended retention period, data aging, any archiving dependencies

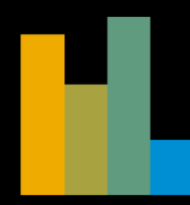

Segregate the analysis result by component area ie Basis tables, Financial tables, SD, MM, HR etc

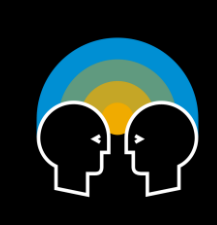

Find the owner for that component ie the business analysts who support that area, and the business owner who owns the data.

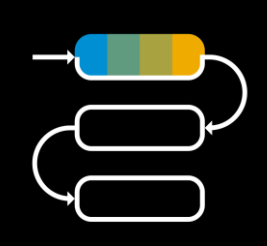

Look at the DVM options available for that area – *archiving, avoidance, summarisation, deletion*.

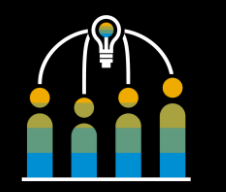

Setup DVM Project

# **Planning a DVM Project**

\* Join [DVM Value Map a](http://service.sap.com/valuemaps)nd see guides on [Planning DVM Project a](https://jam2.sapjam.com/groups/ohcOohJIUCSYAfUjEIRAXq/documents/qpC8RqxGg0u173LrhqtW1L/slide_viewer)nd [DVM Implementation Project Phases](https://jam2.sapjam.com/groups/ohcOohJIUCSYAfUjEIRAXq/documents/gvRcZVM6rNo0c2hH3oiS4R/slide_viewer)

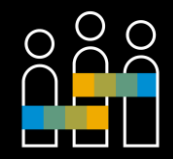

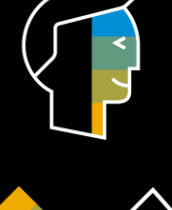

Assigned roles DVM Project Manager, DVM Champion, interface to business, interface to IT

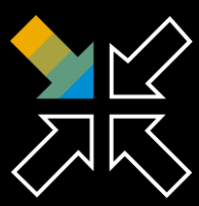

Check statutory and legal compliance - impact of storing data over a long period of time and duration needs to comply with the various rules and regulations ie GDPR, SOX etc (ILM)

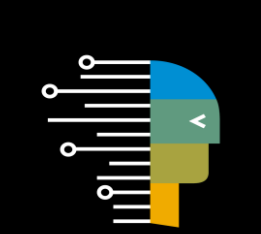

#### Run a series of Operational and Technical Readiness Session

- Workshop with Business Process Owner to discuss retention, reporting etc
- Workshop with Business Process Operation to discuss storage, archive solution, ILM
- Endorsement by Key Stakeholders

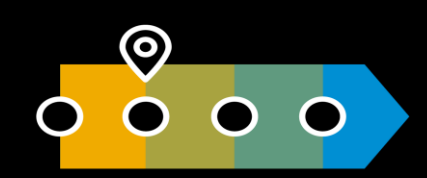

#### Setup a Project and have a Project Plan with phases:

- Blueprint / Design
- Realisation -setup the archive objects, retention, testing
- Final Prep maintain variant, mass test
- GoLive transfer to operation, data clean-up, post processing jobs, reorg etc

# **DVM Quick Win is a good place to start**

\* Join [DVM Value Map a](http://service.sap.com/valuemaps)nd access [Learning Program,](https://jam2.sapjam.com/groups/ohcOohJIUCSYAfUjEIRAXq/overview_page/pJ6JwpCZssON9Jzbh179Ld) there is one on Discover DVM Quick Wins

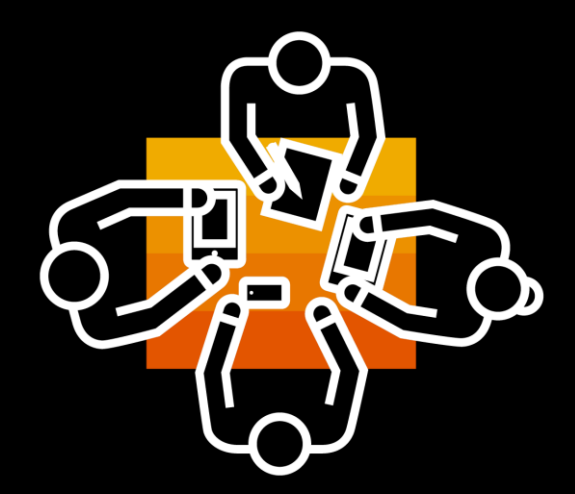

**DVM Quick Win is doing data volume management and archiving for Basis / Technical tables. This is deemed as a easier task as it does not involved business data**

Application logs (BALDAT, BALHDR)

Delete with SBAL\_DELETE or archive with BC\_SBAL

Intermediate documents (EDI\*)

- Archive with IDOC or delete with RSETESTD
- Also ensure that IDOC Object linkages (table SRRELROLES, IDOCREL) are deleted with RSRLDREL\*

Work Items (SWWL\*)

• Archive with WORKITEM or delete with RSWWCIDE / RSWWWIDE / RSWWHIDE

Table Change Protocols (DBTABLOG)

• Archive with BC\_DBLOGS or delete with RSTBPDEL

Change Documents (CDCLS, CDHDR)

• Change documents is normally archived together with the application documents or they can also be archived independently with CHANGEDOCU or deleted with RSCDOK99

Migration of SAP Office attachment to external content server (SOFFCONT1)

# **DVM Strategy**

\* Join [DVM Value Map a](http://service.sap.com/valuemaps)nd access [Learning Program,](https://jam2.sapjam.com/groups/ohcOohJIUCSYAfUjEIRAXq/overview_page/pJ6JwpCZssON9Jzbh179Ld) there is one on Establish DVM Strategy

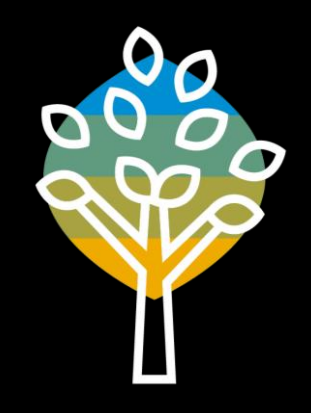

#### **DVM Strategy is having an a full data volume management archiving for both Technical and Application tables**

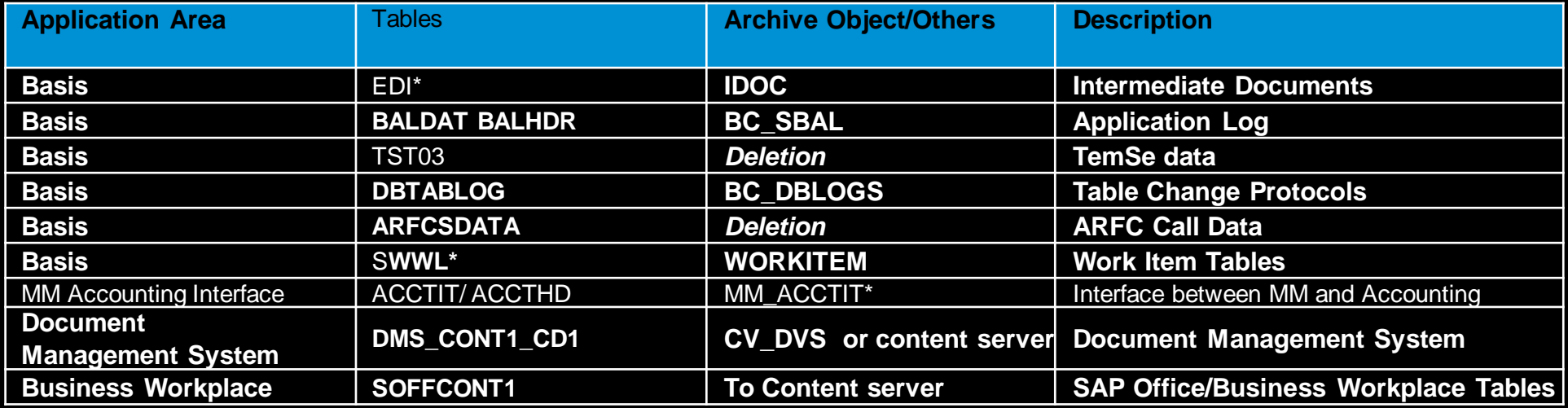

\* Dependencies of Financial Documents and Material Documents to be archived first

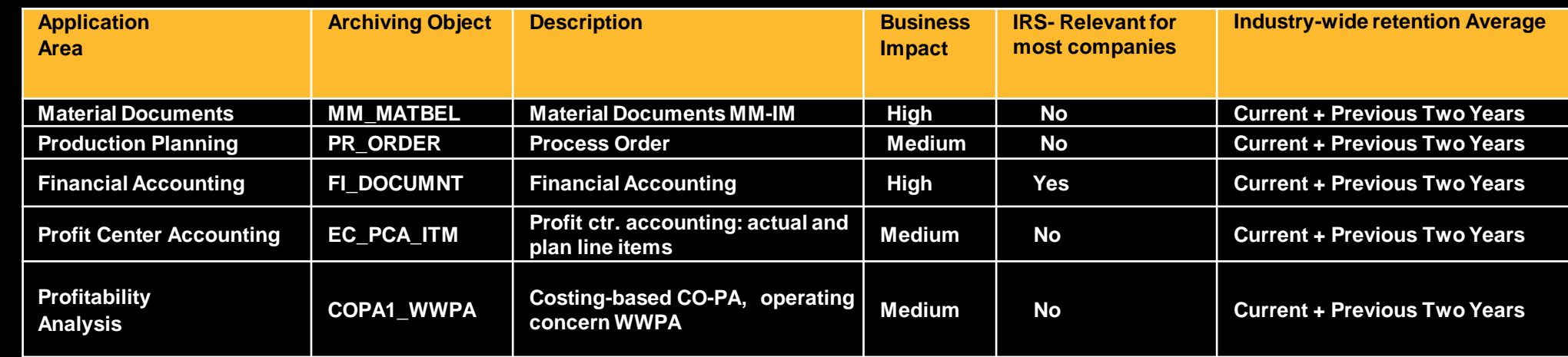

# **DVM for S/4HANA**

\* Join [DVM Value Map a](http://service.sap.com/valuemaps)nd access [Learning Program,](https://jam2.sapjam.com/groups/ohcOohJIUCSYAfUjEIRAXq/overview_page/pJ6JwpCZssON9Jzbh179Ld) there is one on DVM for SAP S/4HANA

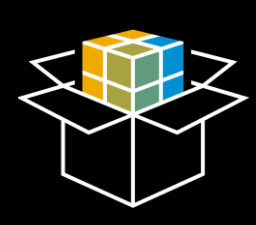

Data Aging – data management concept for reducing the SAP HANA memory footprint, and differentiates between operational data ie current/hot and data that is occasionally accessed historical / cold

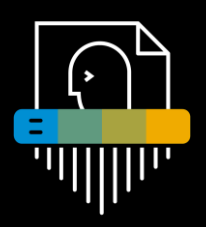

ILM – lifecycle of information including archiving, retention, blocking and deletion, system decommissioning, etc. to assist with meeting statutory requirements such as GDPR

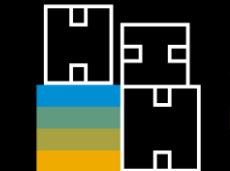

Data Archiving – is applicable and still required for S/4HANA solution

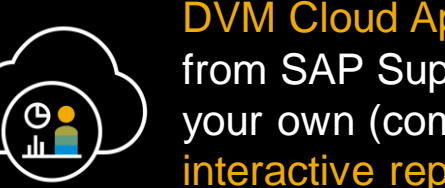

DVM Cloud Application – is accessible from SAP Support Launchpad. It stores your own (company) DVM Analysis in an interactive report

**SAP Enterprise Support Advisory Council** – Become an early adopter of the latest support innovations and directly influence SAP's offering in a meaningful way based on your own requirements.

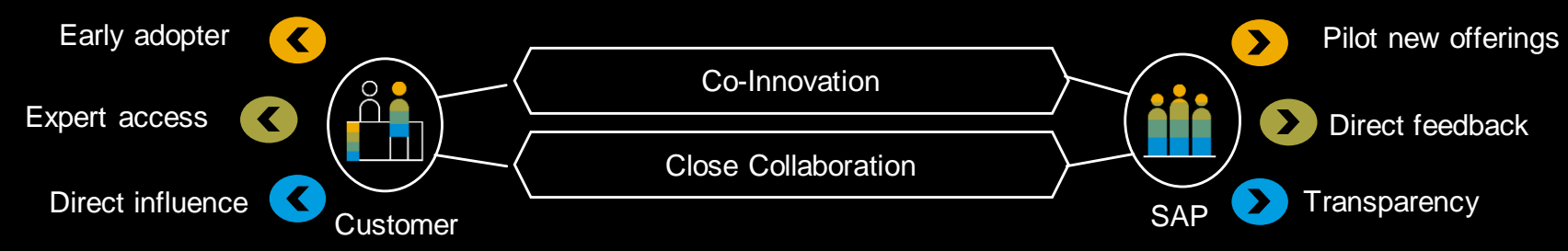

# **Tools and Where can I Get Help?**

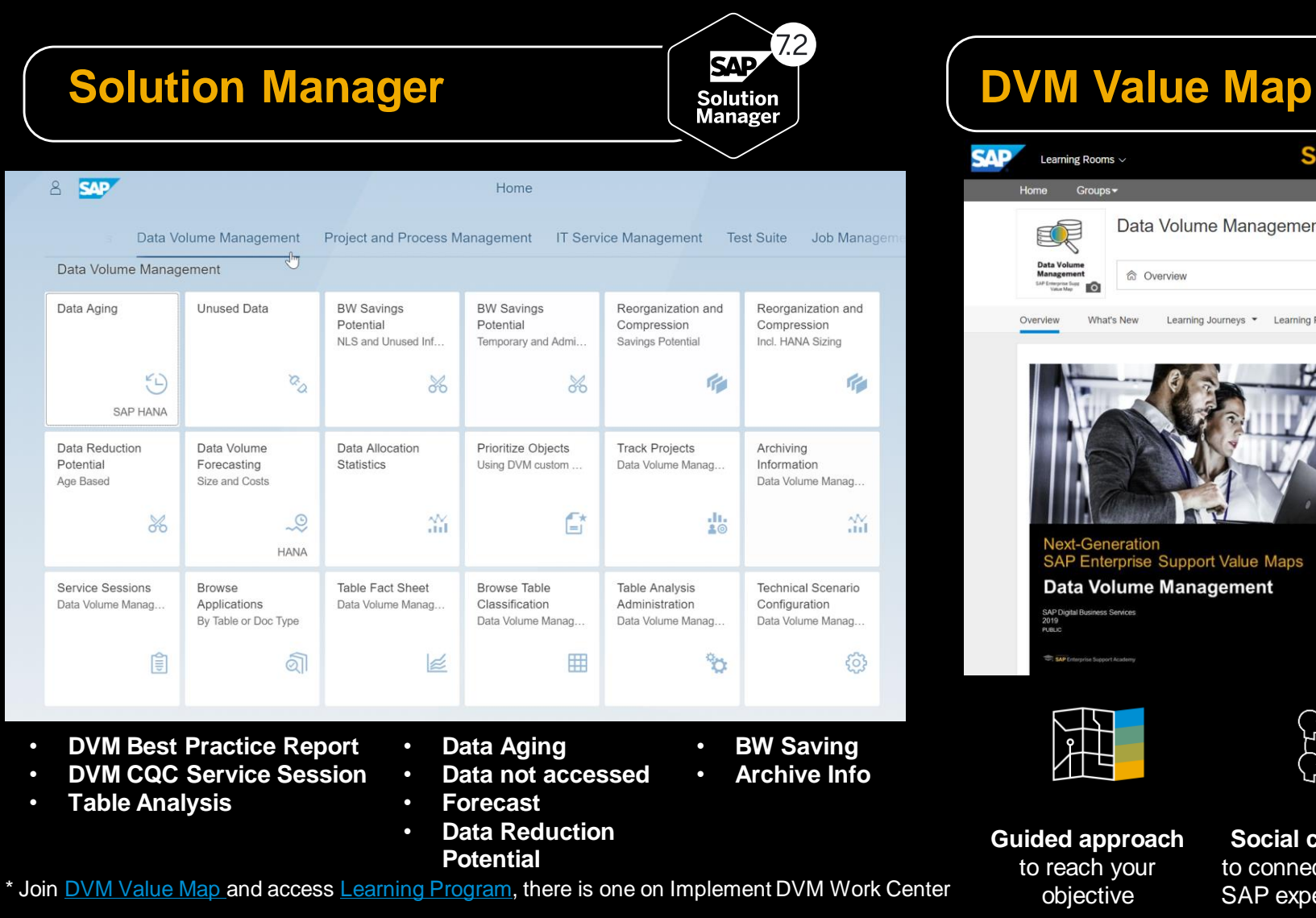

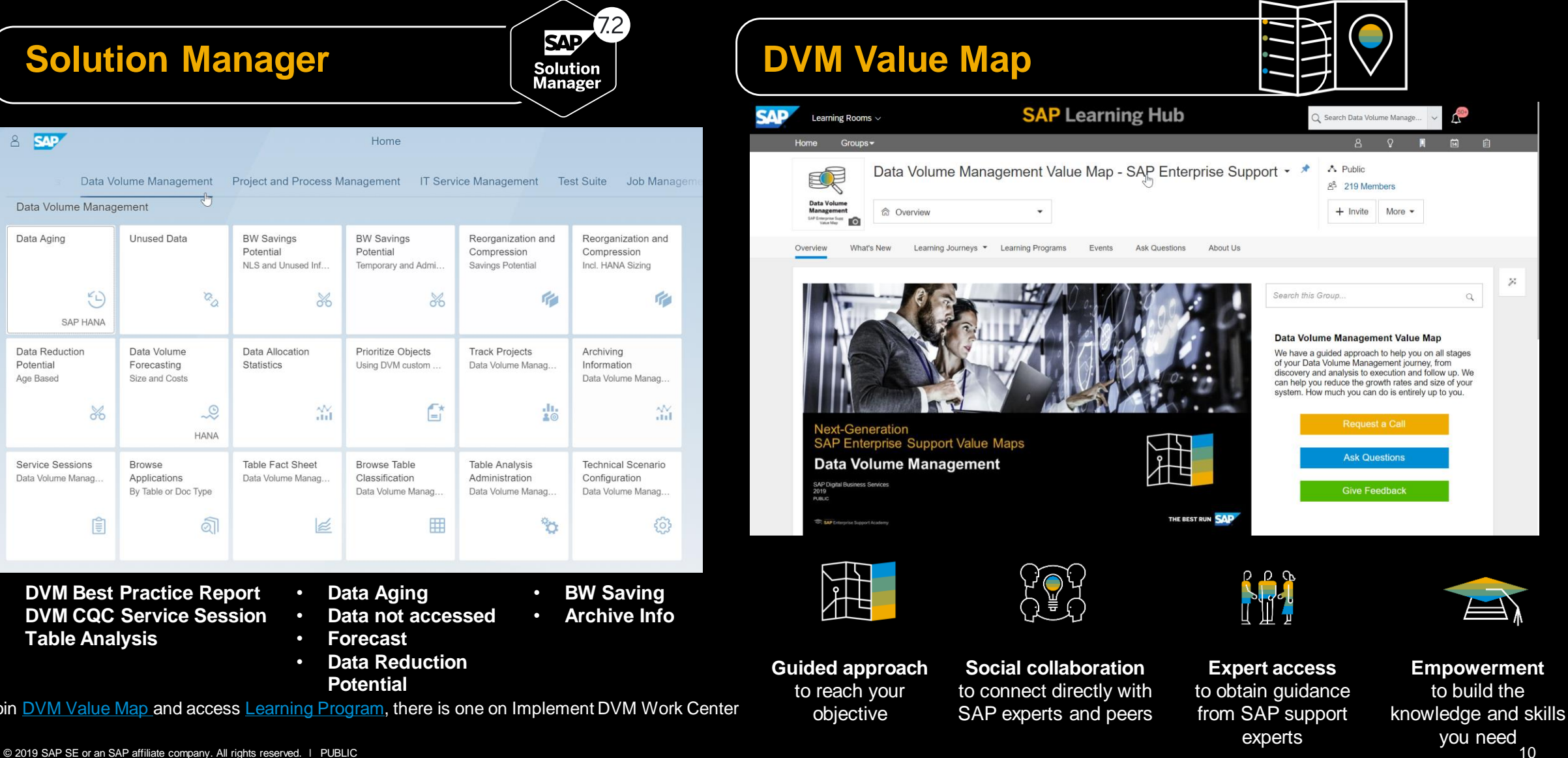

#### **Demo – DVM Value Map**

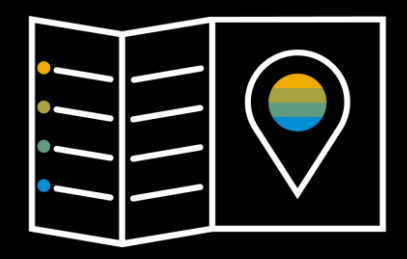

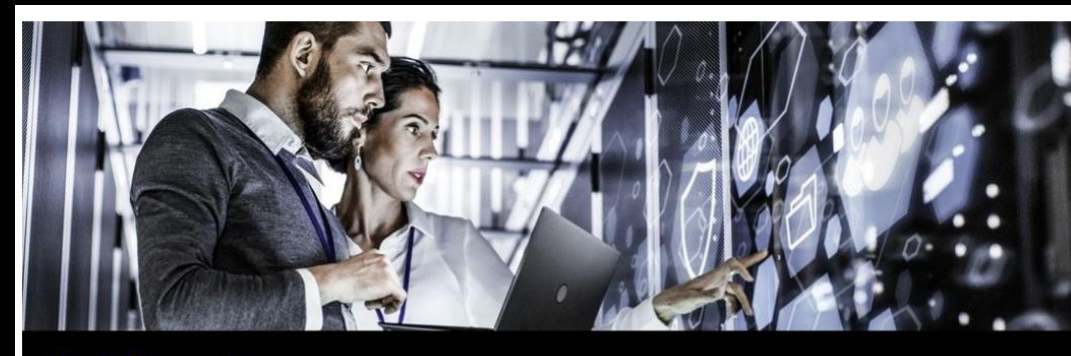

**Next-Generation** SAP Enterprise Support Value Maps

#### **Data Volume Management**

SAP Digital Business Services<br>2019 PUBLIC

SAP Enterprise Support Academy

Search this Group...

THE BEST RUN SAP

#### Data Volume Management Value Map

We have a guided approach to help you on all stages of your Data Volume Management journey, from discovery and analysis to execution and follow up. We can help you reduce the growth rates and size of your system. How much you can do is entirely up to you.

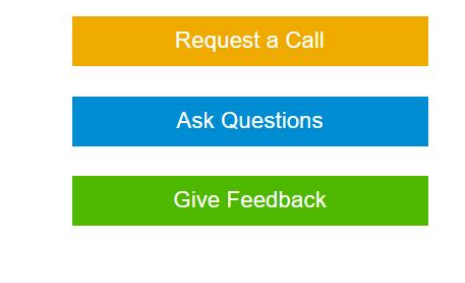

 $\alpha$ 

#### **How Velux make it happen**

### **Interview with Roar Skrumsager, Enterprise Architect at Velux**

Roar's team together with their implementation partner have embarked on DVM project to reduce their DB size in order to migrate from Oracle to SAP HANA in a time window that was acceptable to the business.

The migration took place successfully in April 2018

This customer asset is in the DVM VM should be [https://jam2.sapjam.com/groups/ohcOohJIUCSYAfUjEIRAXq/documents/](https://jam2.sapjam.com/groups/ohcOohJIUCSYAfUjEIRAXq/documents/i8ldbIFlRRLp6fc7NzXr7E) i8ldbIFlRRLp6fc7NzXr7E

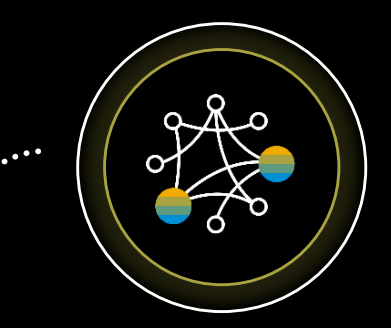

#### **Background**

Velux have a number of on-premise solutions, first go-live 18-20 years ago with no archiving done so far. In their first SAP HANA Migration test run, the recorded time is more than what the Business can allow, not to mention, they also need to purchase a much larger SAP HANA DB size**.**

#### **The Journey**

They were introduced to the SAP DVM VM by their TQM. The engagement with the Focus Advisor has helped them to understand what is required and to move them along from one step to another - from the start of doing a DVM GSS Analysis, to understanding the findings on what options are available for their top 30 tables, to the discussion with business and the actual archiving setup itself. To Roar it feels like they have engaged a 'DVM Implementation Partner' who has assisted them throughout this journey

#### **Critical Success Factor**

Roar mentions that transparency of information on what is required and how different components integrate together is the key to what makes it successful this time. (They had a failed attempt to do archiving back in 2007) In this DVM Project, the engagement with DVM VM makes this easy, also having their Business Departments engaged with Business Process Improvement Value Map Team is crucial in getting the second part done – ie to understand what is required from Business side to gain transparency on business process / data, and hence getting old documents to be closed so that it can be archived.

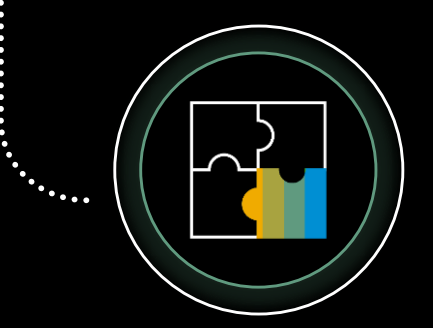

# **SAP Enterprise Support DVM Value Map**

- since 2015

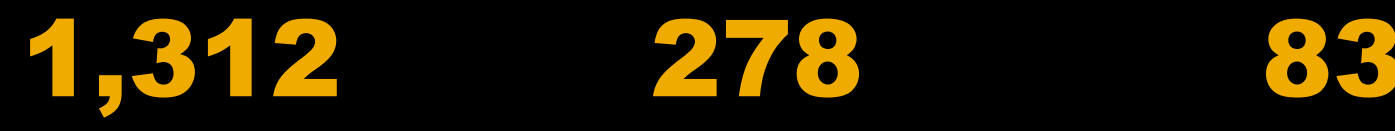

Customers globally who has signed up to the DVM Value Map

**Customers** from the APJ Region

ANZ Customers **DVM** 

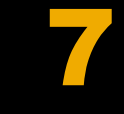

Focus Advisors

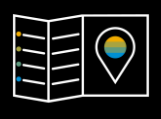

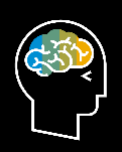

Individualised Prescriptive learning journey<br>
Fall E2E Value Maps Support

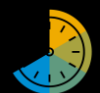

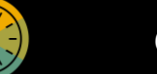

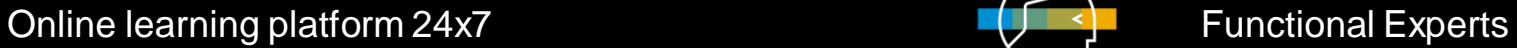

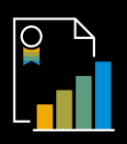

Record of learning accomplishments Interactive Social Support

All Value Maps in one Platform  $\alpha^{VQ}$  Embrace innovation adoption and digital transformation

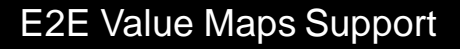

## **More information**

#### **SAP Enterprise Support**

<https://support.sap.com/enterprisesupport>

**SAP Enterprise Support Academy**

<https://support.sap.com/esacademy>

**SAP Enterprise Support Value Maps**

<https://support.sap.com/valuemaps>

**SAP Enterprise Support Advisory Council**

<https://support.sap.com/esac>

**SAP Solution Manager**

[https://support.sap.com/solution](https://support.sap.com/solution-manager) -manager

#### **Contact & follow us:**

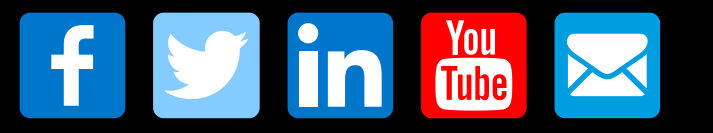

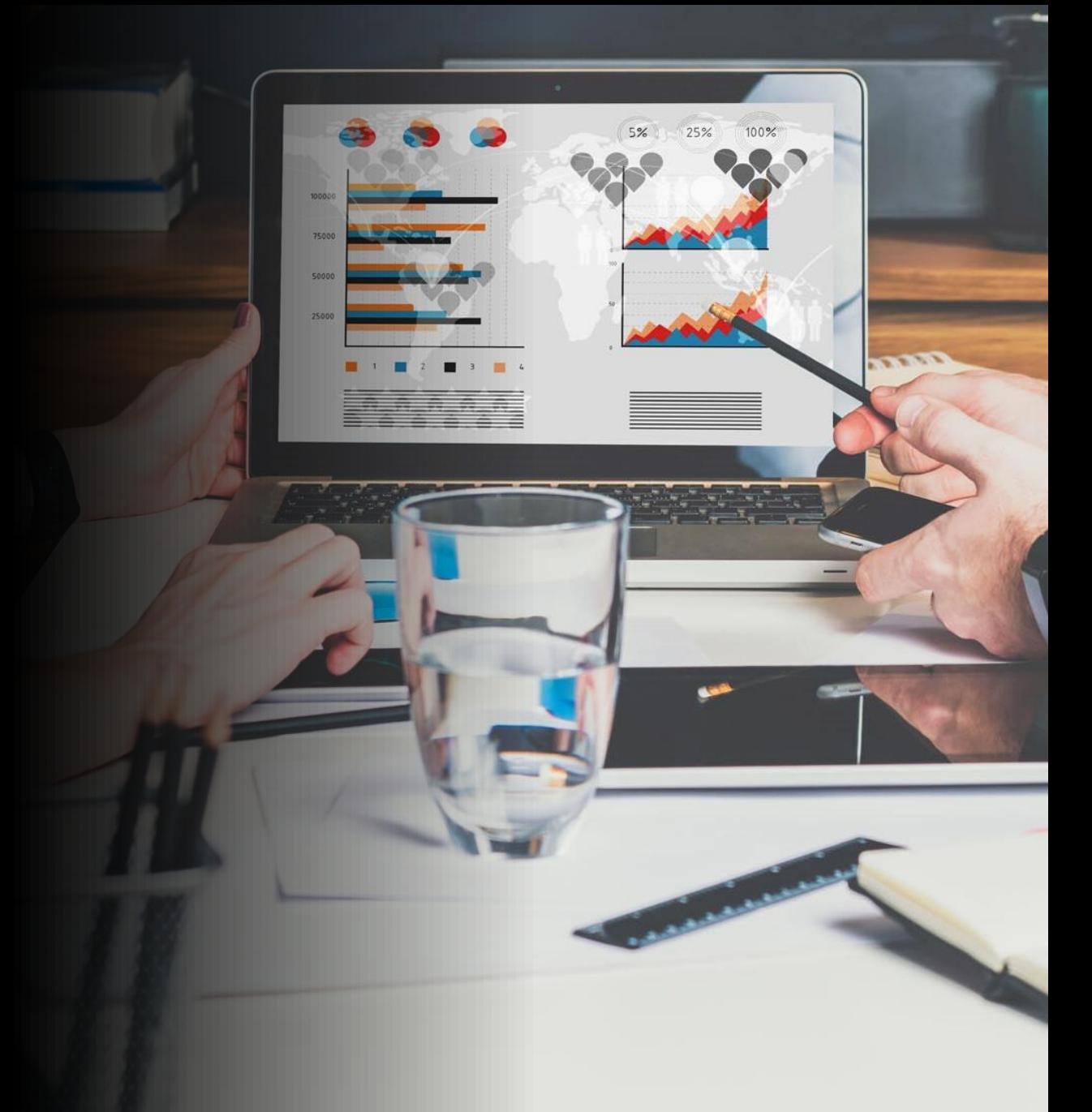

# **Thank you.**

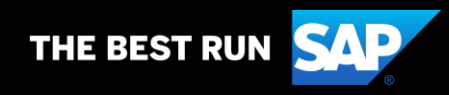

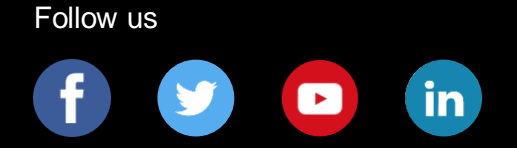

#### **[www.sap.com/contactsap](https://www.sap.com/registration/contact.html)**

© 2019 SAP SE or an SAP affiliate company. All rights reserved.

No part of this publication may be reproduced or transmitted in any form or for any purpose without the express permission of SAP SE or an SAP affiliate company.

The information contained herein may be changed without prior notice. Some software products marketed by SAP SE and its distributors contain proprietary software components of other software vendors. National product specifications may vary.

These materials are provided by SAP SE or an SAP affiliate company for informational purposes only, without representation or warranty of any kind, and SAP or its affiliated companies shall not be liable for errors or omissions with respect to the materials. The only warranties for SAP or SAP affiliate company products and services are those that are set forth in the express warranty statements accompanying such products and services, if any. Nothing herein should be construed as constituting an additional warranty.

In particular, SAP SE or its affiliated companies have no obligation to pursue any course of business outlined in this document or any related presentation, or to develop or release any functionality mentioned therein. This document, or any related presentation, and SAP SE's or its affiliated companies' strategy and possible future developments, products, and/or platforms, directions, and functionality are all subject to change and may be changed by SAP SE or its affiliated companies at any time for any reason without notice. The information in this document is not a commitment, promise, or legal obligation to deliver any material, code, or functionality. All forward-looking statements are subject to various risks and uncertainties that could cause actual results to differ materially from expectations. Readers are cautioned not to place undue reliance on these forward-looking statements, and they should not be relied upon in making purchasing decisions.

SAP and other SAP products and services mentioned herein as well as their respective logos are trademarks or registered trademarks of SAP SE (or an SAP affiliate company) in Germany and other countries. All other product and service names mentioned are the trademarks of their respective companies.

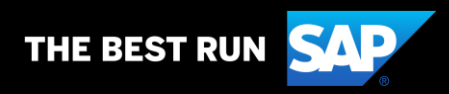

See [www.sap.com/copyright](https://www.sap.com/copyright) for additional trademark information and notices.